# **Zeiger**

#### Was wird ausgegeben?

```
int a[] = {1, 2};int * b = a;int c = *b;
int * d = \&c;
```

```
+<b>b</b>++(*b) ;
--c;--(*d);
```

```
std::cout << a[0] << ", "<< a[1] << ", "
          << c << "\n";
```
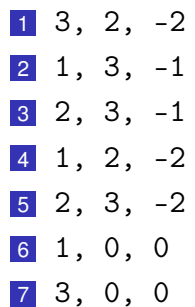

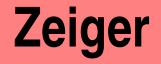

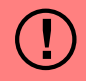

```
int a[] = {1, 2};int * b = a;int c = *b;
int * d = \&c;
```
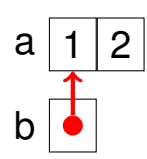

 $++b;$  $++(*b)$  ;  $-$ c;  $--(*d)$  ;

std::cout << a[0] <<  $", "$  $<< a[1] << "$ , "  $<< c << "\n";$ 

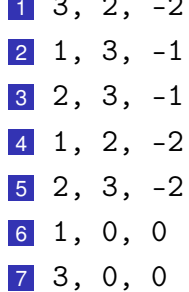

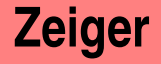

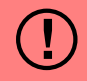

```
int a[] = \{1, 2\};int * b = a;int c = *b;
int * d = \&c;
```
 $++b;$  $++(*b)$  ;  $-$ c;  $--(*d);$ 

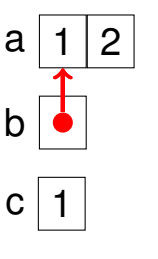

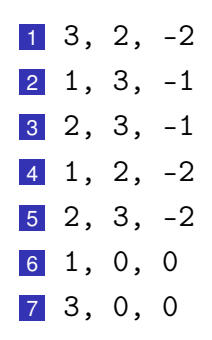

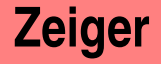

```
int a[] = \{1, 2\};int * b = a;int c = *b;
int * d = & c;
```
 $++b;$  $++(*b)$  ;  $-$ c;  $--(*d);$ 

 $std::count \leq a[0] \leq "$ , "  $<< a[1] << "$ , " 

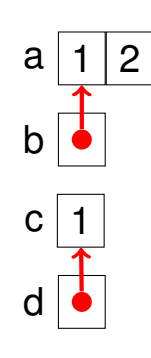

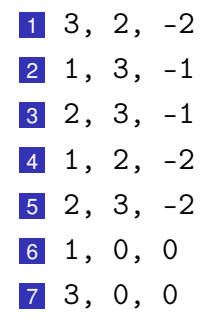

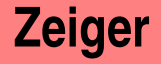

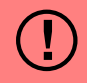

a

b

C

2

```
int a[] = {1, 2};int * b = a;int c = *b;
int * d = \&c;
```

```
+<b>b</b>++(*b) ;
-c;
```

```
--(*d);
```
std::cout << a[0] <<  $", "$  $<< a[1] << "$ , "  $<< c << "\n";$ 

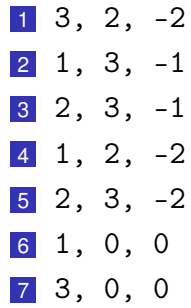

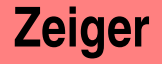

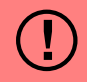

```
int a[] = \{1, 2\};int * b = a;int c = *b;
int * d = \&c;
```
 $++b;$  $++(*b)$  :  $--c$  ;  $--(*d);$ 

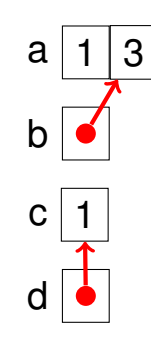

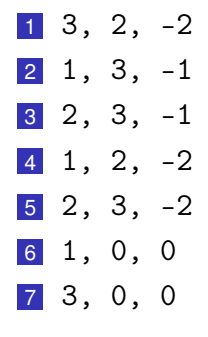

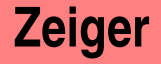

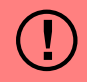

```
int a[] = \{1, 2\};int * b = a;int c = *b;
int * d = \&c;
```

```
++b;++(*b) ;
--c;--(*d);
```
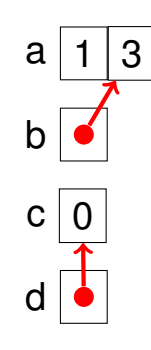

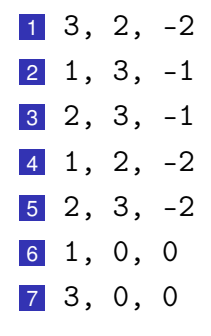

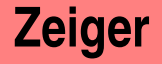

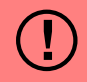

```
int a[] = \{1, 2\};int * b = a;int c = *b;
int * d = \&c;
```

```
++b;++(*b) ;
--c;--(*d) ;
```
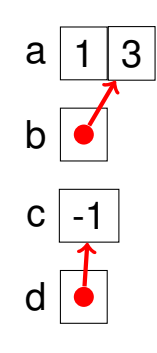

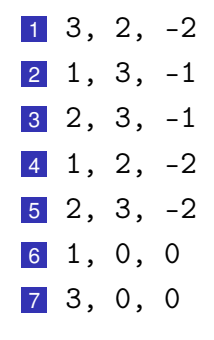

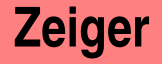

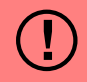

```
int a[] = \{1, 2\};int * b = a;int c = *b;
int * d = \&c;
```

```
++b;++(*b) ;
-c;
--(*d);
```
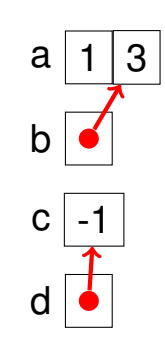

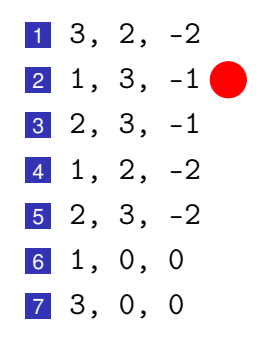